## **Explore Online Privacy Practice Sheet**

## **Using privacy settings**

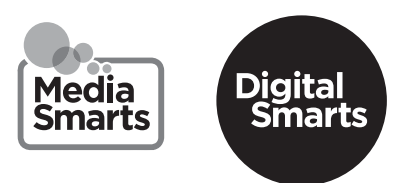

Refresh your memory by watching this video: www.bit.ly/exploreonlineprivacy Then see if you can answer these questions: What's the difference  $\mathbf{1}$ between an open and closed social network? Which choice would let the *most*  $\overline{2}$ **Privacy Settings and Tools** people see your post? Which would let the *fewest* people see it? **Your Activity** Who can see your future posts? You decide who can see your posts each time you create a new post. Faceboot use that audience for future posts unless you change it. What's on your mind?  $\frac{11}{200}$  Friends Who should see this? Review all your posts and things **&** Public Anyone on or off Facebook Limit the audience for posts you friends of friends or Public?  $\vee$   $\stackrel{a}{\rightarrow}$  Friends Your friends on Facebook **How People Find and** Who can send you friend reque **Contact You** Friends except... Who can see your friends list? Don't show to some friends  $\bullet$  More... Who can look you up using the provided? How can you change the privacy settings for What can you do if you don't want to  $\overline{\mathbf{3}}$ a single post? be tagged in a post or photo?